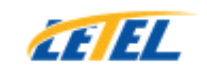

# **Call Forwarder Forwarder Forwarder User Manual for TCF155**

## **Part I. Applications:**

1. On business trip or nobody on duty during weekend and holiday, but not want to miss business calls.

2. Convert the FSX port of VoIP gateway into FXO

3. To save call cost. If the call charge is very low or <sup>a</sup> fixed amount per month for office or home telephone, and the call between user's mobile phone and office or home telephone is free. Users can save call cost by using mobile phone to call the office or home telephone and then call to the destination number.

4. Suitable for the companies which the registration and office addresses are in different cities. It could forward the incoming calls from the registration city to the office.

### **Part II. Features:**

- 1. Easy configuration and convenient use
- 2. Clear voice quality and stable performance
- 3. Work with 2 telephone lines simultaneously. No call charge between the connection of A line and B line.

4. Support call forwarding to the configured telephone number or any telephone numbers.

5. Password available for call forwarding to any telephone numbers, avoid others to make call with the device.

6. System password prevents unauthorized changing of the configuration.

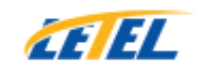

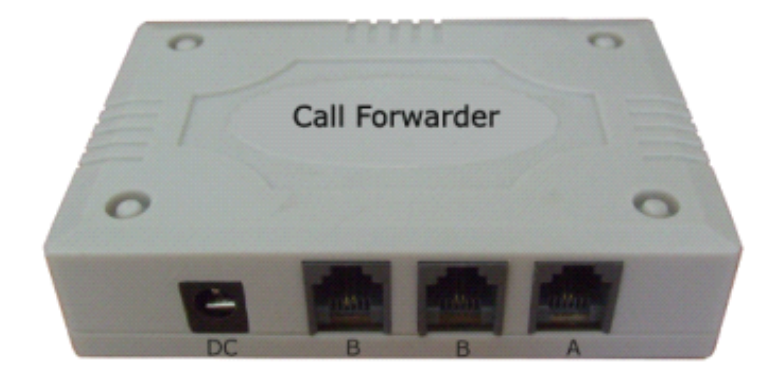

#### **Part III. Configuration**

Call the telephone number of B port line after connecting the power adaptor and telephone line to B port successfully. After hearing double beep sound, users can do the configurations step by step. There would be <sup>a</sup> beep sound after <sup>a</sup> successful step, while double beep sound means fault configuration or fail.

\*#8550\* Input the factory default password 8550 to enter into system program.

\*8\*XXXX\* To set <sup>a</sup> new password for both system and call forwarding.

\*\*9\*\* System reset

 $*2*X*$  To set the time delay to send out destination number after the connection of A and B line. The actual delay time is  $(0.2^*X)s$ , the default value is X=5, 1s.

\*3\*099\* Cut down the connection when meet busy tone

 $*6*X*$  To set the time delay for A line connecting to B line after A line ringing. The default value is 0.

\*7\*7\* Set voice mode

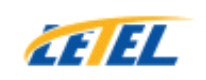

Shenzhen LETEL Technology Co., Ltd. \* User manual for TCF155

\*4\*X\* Set dialing speed, the default value is 80ms  $(X=7)$  $(15-X)*10ms$ 

\*9\*telephone number\* Set the fixed call forwarding number

- \*5\*9\* To set beep beep sound for incoming calls from B line.
- \*5\*8\* To set no prompt for incoming calls from B line.
- \*4\*9# To open double lines busy tone detection.
- \*4\*8# To close double lines busy tone detection

### **Part IV. To make call**

The call server must work with 2 telephone lines simultaneously.

1. To call to fixed call forwarding number:

After setting the fixed call forwarding number into B port the call server, users call the A line phone number, it would call forwarding to the programmed phone number automatically. And the caller ID displayed on phone would be B line number.

- 2. To call to any telephone number
- 2.1 With call password: Call to B line phone number, after hearing <sup>a</sup> ring back tone, users input the call password and could hear dialing tone, then dial the destination number with# as ending code.

2.2 No call password: Call to B line phone number, after hearing dialing tone, dial the destination number with  $#$  as ending code.